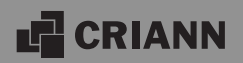

## **Processeurs vectoriels Aurora - Preuves de concept en cours sur prototypes et applications utilisateurs**

**CRIANN** 19 Novembre 2020

## **Contexte**

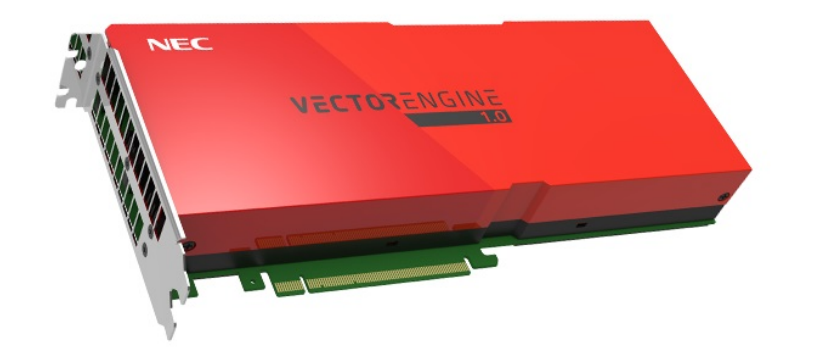

### **NEC Aurora**

#### **Architecture vectorielle**

- Veille technologique CRIANN en 2020, avec le support de NEC
- Un serveur acquis (2 cartes Aurora, 2 CPU Cascade Lake) – Dans le cluster de test Deca
	-
- Domaines/méthodes testés concernant la communauté d'utilisateurs du PRMN – HPC : CFD/LBM, FFT, chimie,
	- dynamique moléculaire
	- IA/DL et traitement de données

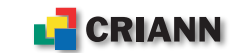

### **Processeurs**

#### **mentionnés dans ce document**

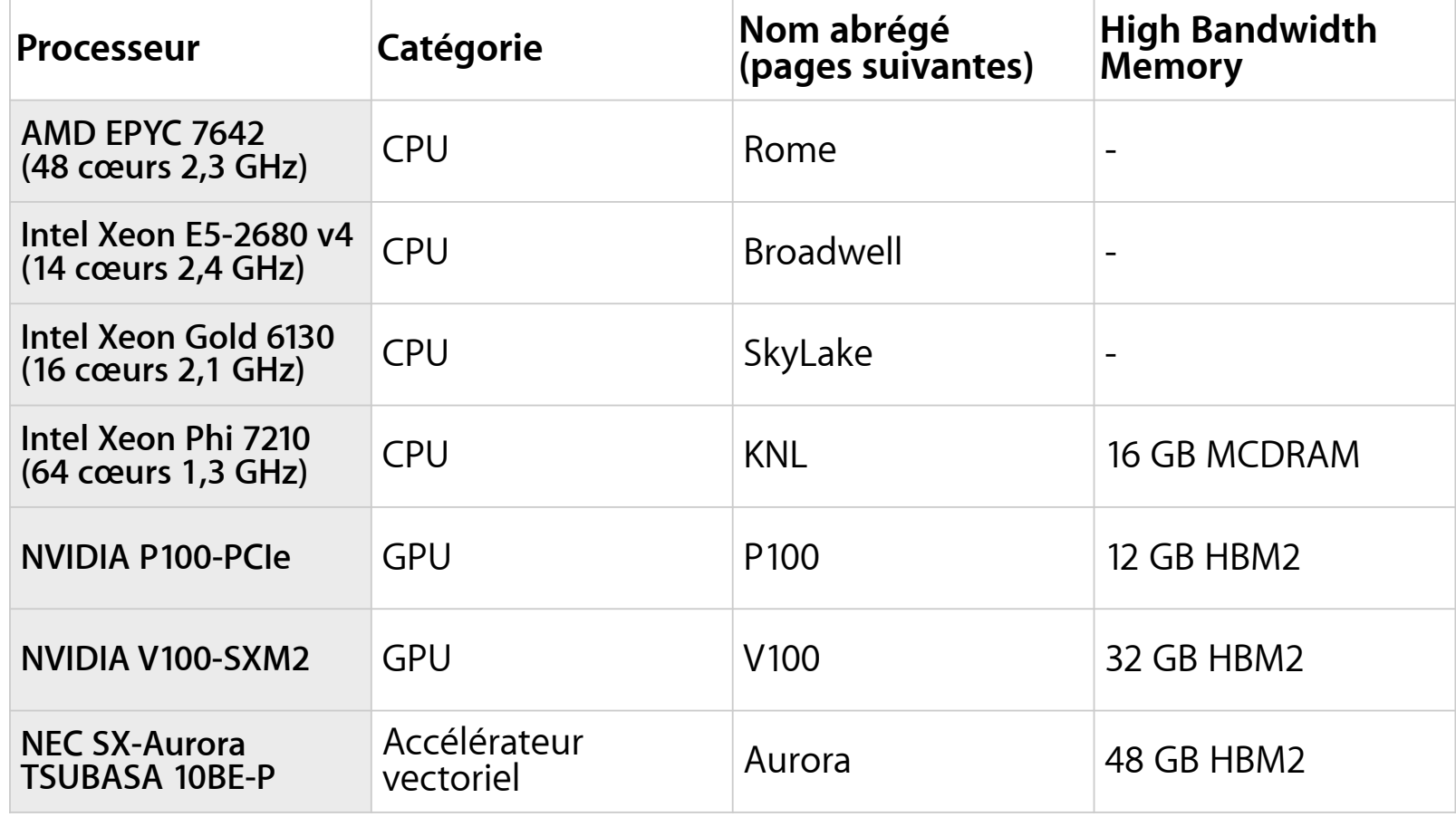

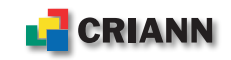

## **Architecture**

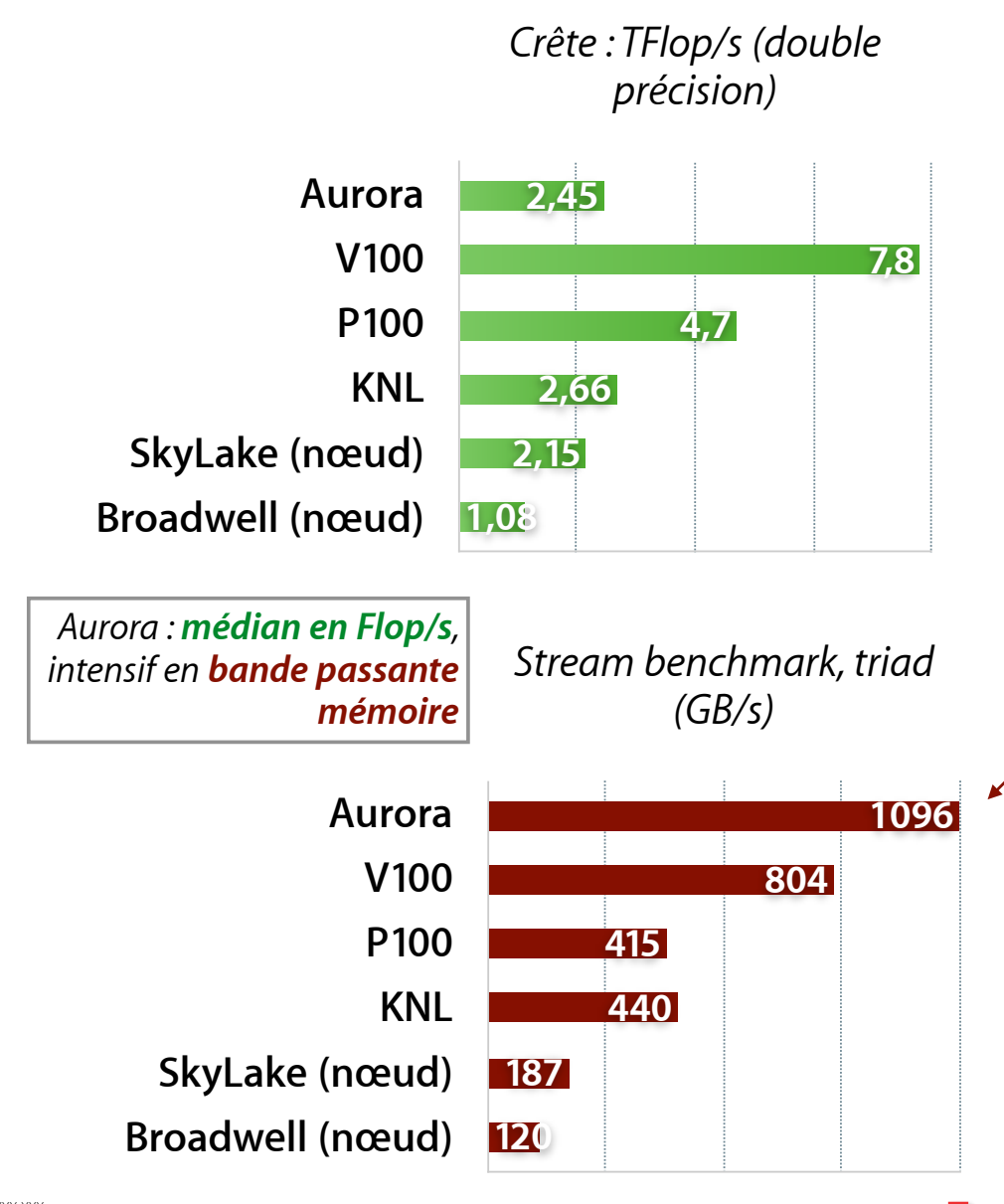

### **Aurora : architecture Vector Engine (VE)**

- Un VE est muni de 8 cœurs
	- Chacun de ces cœurs a un registre vectoriel de taille 256 x (64 bits)
		- 32 x (taille de registre CPU Xeon)
- Bande passante mémoire
	- > 1 TB/s mesuré par VE
- Cible d'Aurora

CRIANN

- Applications *Memory Bound* 
	- (imagerie, CFD, mécanique, climat, sciences de la terre, dynamique moléculaire, chimie, etc.)

6

### **Aurora : architecture**

**Environnement logiciel** 

- https://www.hpc.nec/documentation
	- Compilateurs C/C++, FORTRAN ; librairies OpenMP et MPI ; profilers processeur/MPI ; debugger
	- Numeric Library Collection (NLC), dont BLAS, LAPACK, FFT
	- Utilisation des cartes Aurora en *mode natif* ou *offload*, i.e. déport sur accélérateurs de parties de code : API *VEO (Vector Engine Offloading)*
	- NLCPy : Python accéléré (offload de fonctions NumPy)

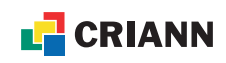

### **Aurora : architecture**

#### **Programmation**

Parallélisation

• Aurora (\*) Conditions, bonnes pratiques, directive (*ivdep*) : https://www.hpc.nec/documents/ guide/pdfs/ AuroraVE\_TuningGuide.pdf 61: #pragma omp for 62: **P**-----<sup>1</sup>-> for (iterx = sx; iterx < ex+1; iterx++) { 63: | 64:  $|+---|->$  for (itery = sy; itery < ey+1; itery++) {  $65$ 66:  $|V--->$  for (iterz = sz; iterz < ez+1; iterz++) { 67: |||  $68:$   $||$   $||$   $\qquad \qquad$   $\qquad \qquad \qquad$   $\qquad \qquad \qquad \qquad$  **Vectorisation** (\*) Rapport du compilateur de NEC

#### • vs GPU

```
67
 61 #pragma acc kernels present(u, u_nouveau, f, coef) 
 62 { 
 63 #pragma acc loop independent 
64 for (iterx = sx; iterx < ex+1; iterx++) {
 65 
 66 #pragma acc loop independent 
       for (itery = sy; itery < ey+1; itery++) {
 68 
 69 #pragma acc loop independent 
70 for (iterz = sz; iterz < ez+1; iterz++) {
 71 
72 \t\t u_{\text{non}} weau [IDX(iterx, itery, iterz)] = ...
                                                         pgcc -O2 -acc -Minfo=accel -ta=tesla:cc70 -c calcul.c 
                                                         calcul: 
                                                           62, Generating present(f[:],u[:],u_nouveau[:],coef[:]) 
                                                           64, Loop is parallelizable 
                                                           67, Loop is parallelizable 
                                                           70, Loop is parallelizable 
                                                            Generating Tesla code 
                                                             64, #pragma acc loop gang /* blockIdx.y */ 
                                                            67, #pragma acc loop gang, vector(4) /* blockIdx.z threadIdx.y */
                                                            70, #pragma acc loop gang, vector(32) /* blockIdx.x threadIdx.x */
                                                                  Rapport du compilateur PGI pour OpenACC
```
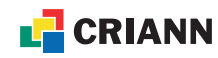

### **Aurora : architecture**

**Intérêts potentiels** 

- Accélérateurs adressés par les langages et API standard (C/C++, FORTRAN, MPI, OpenMP), largement maîtrisés par la communauté
- FFT optimisée
- Préparer/quantifier un travail ultérieur de portage sur GPU
- Traitement de données : en cours d'évaluation au CRIANN (Spark …)
- Performance énergétique
	- Argument d'investissement de DWD (institut météorologique allemand)
		- https://www.nec.com/en/press/201906/global\_20190617\_01.html

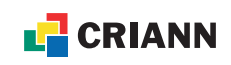

### **Aurora : architecture : illustration**

**Noyau Poisson 3D (double précision, Jacobi)**

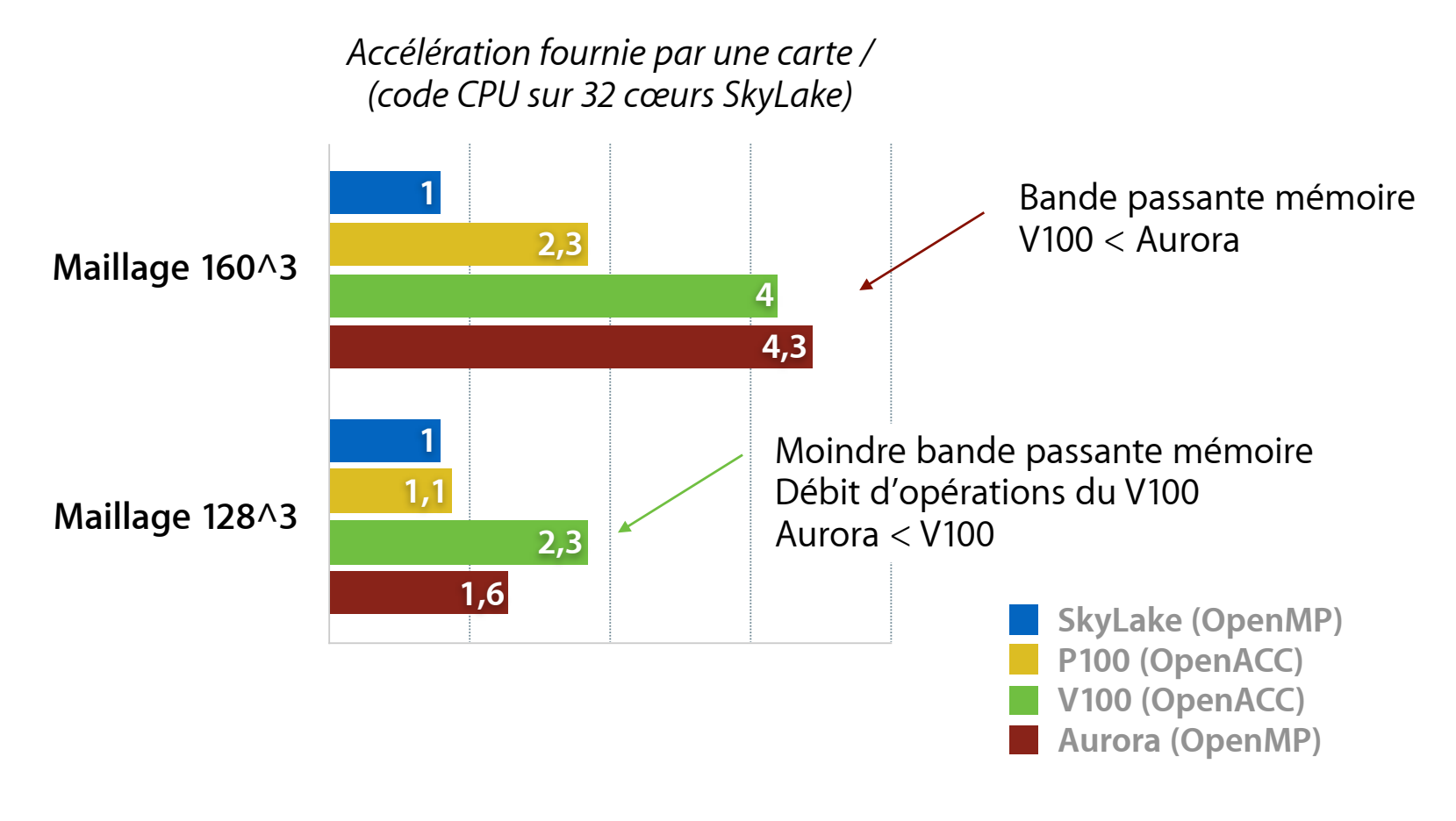

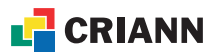

### **Aurora : architecture : illustration**

#### **Traitement d'image 2D (double précision)**

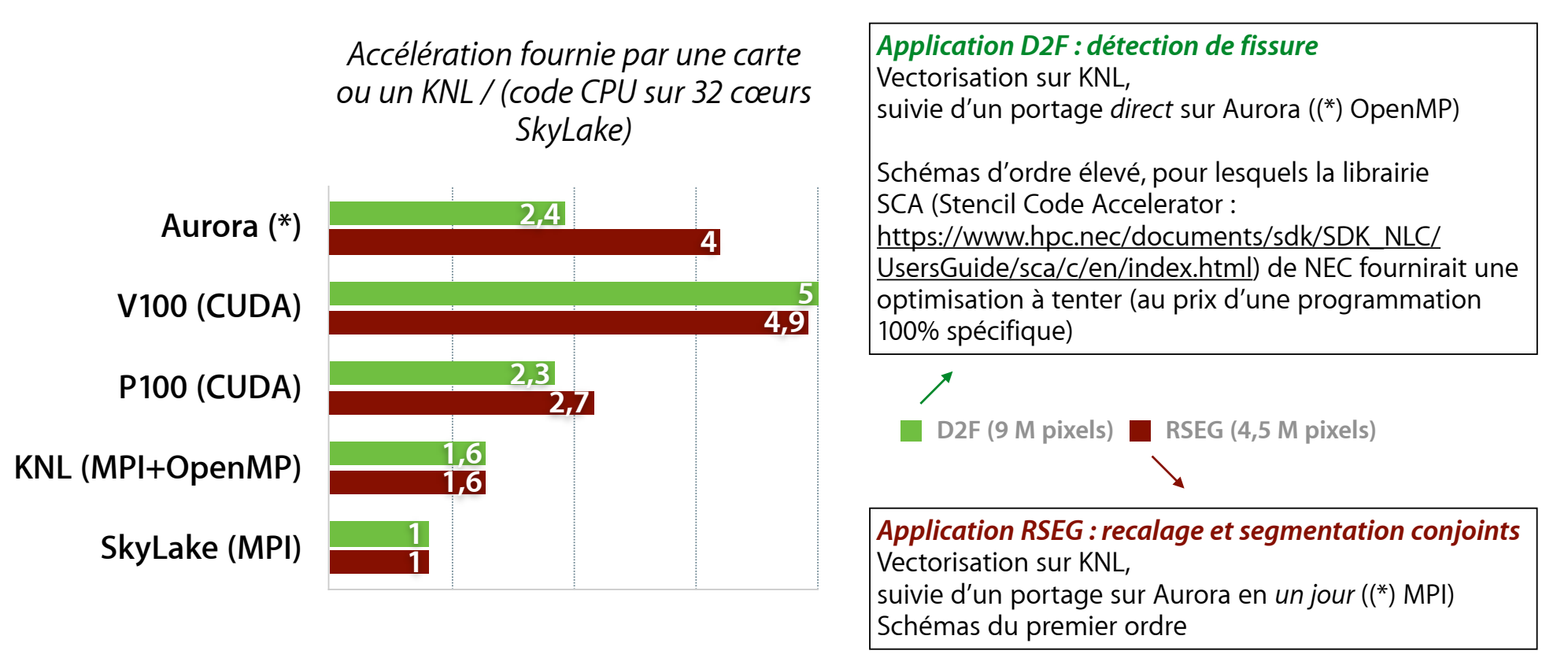

– P100 ≲ Aurora < V100, sans API spécifique sur Aurora (C ici, OpenMP, MPI)

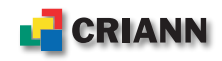

# **HPC**

#### **Chantiers initiés CFD**

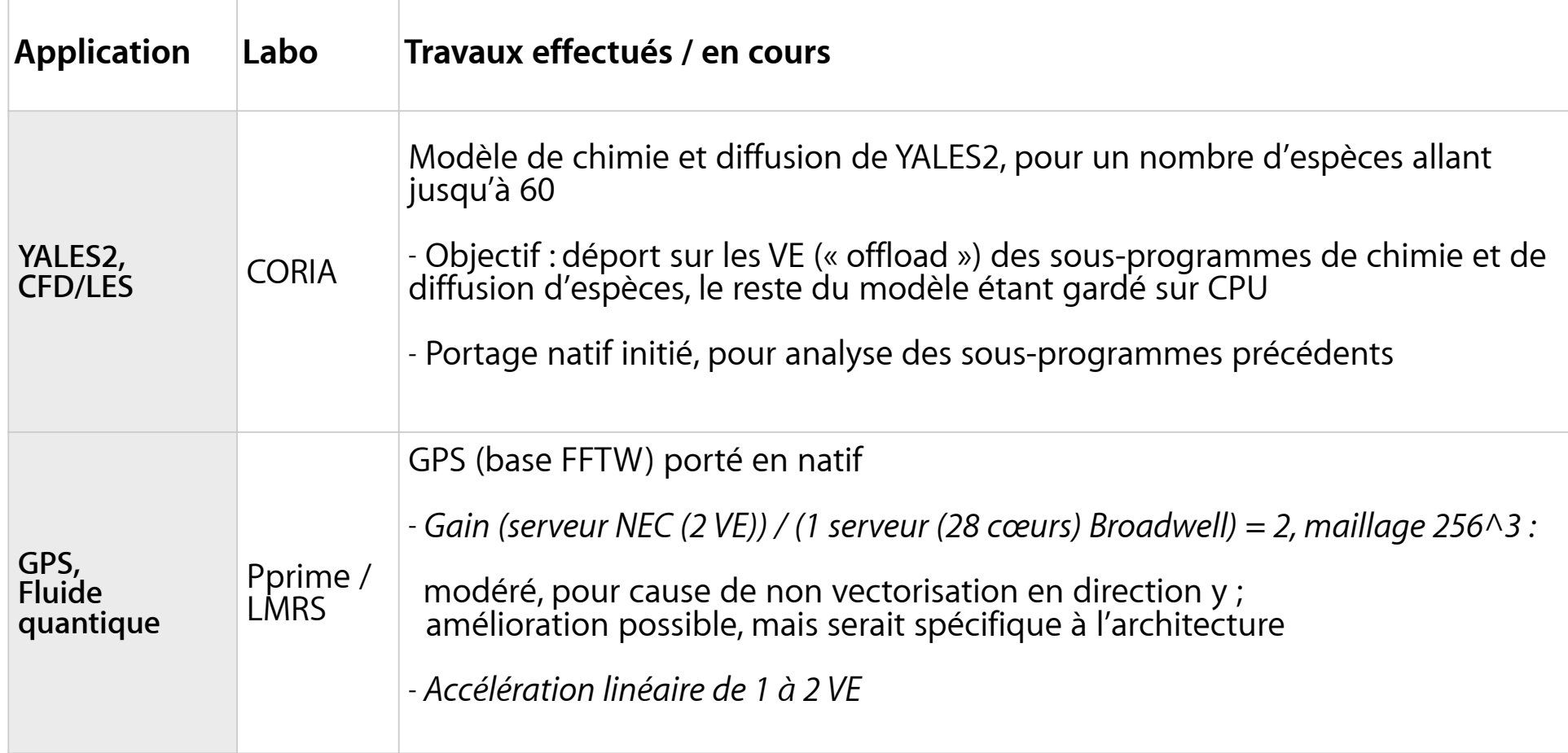

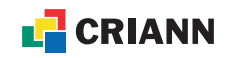

### **Chantiers initiés**

#### **Simulation atomistique**

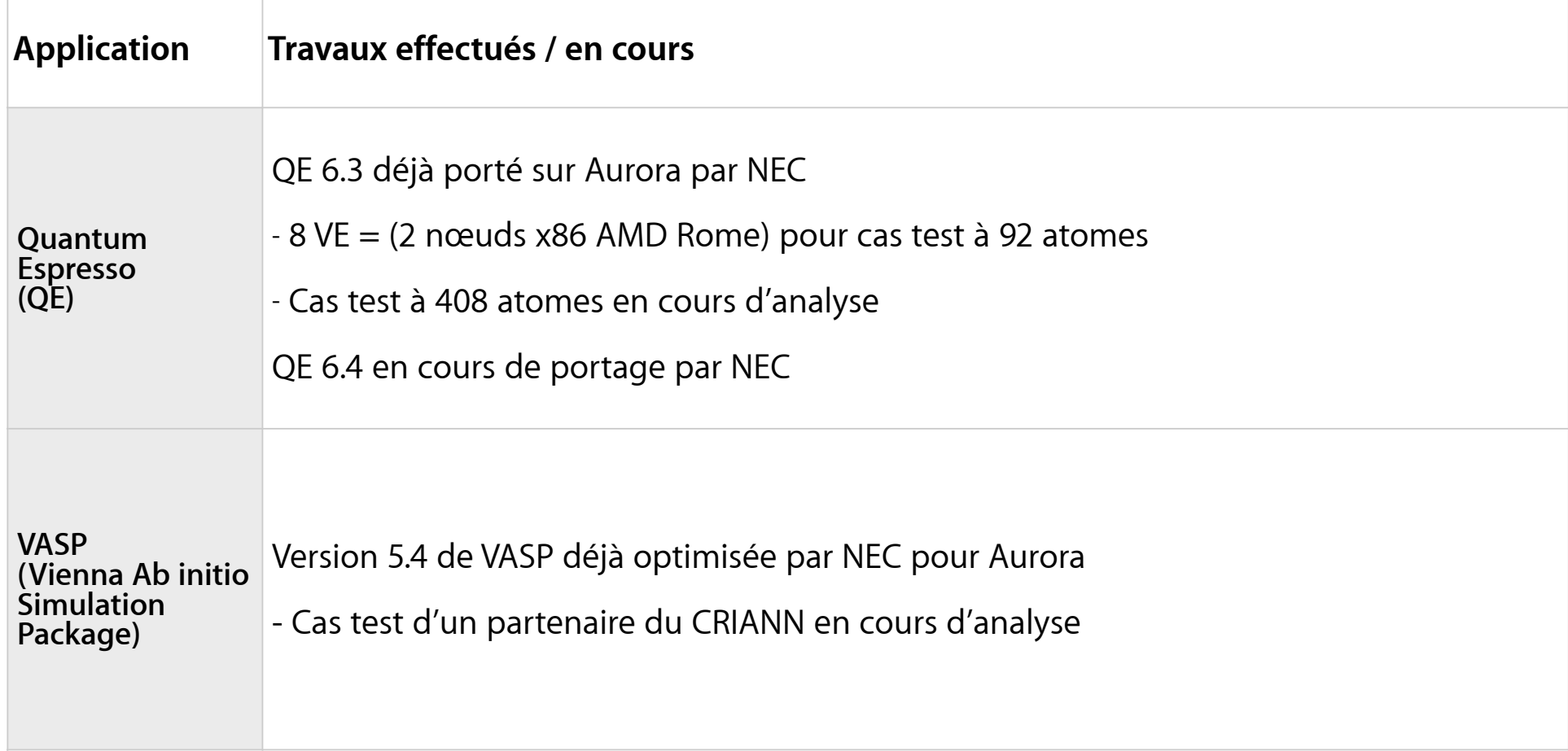

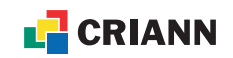

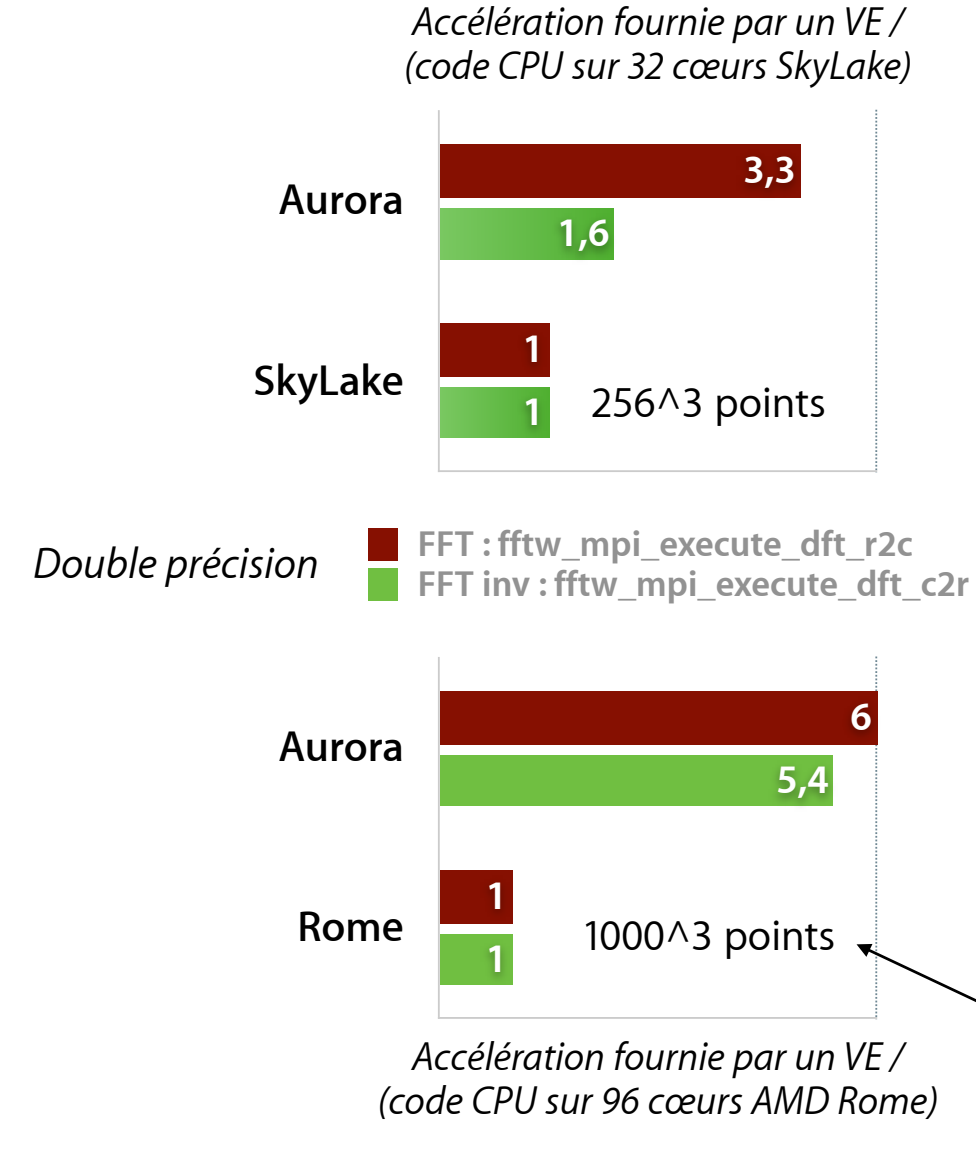

## **Chantiers initiés**

#### **FFT 3D MPI, laboratoire GPM**

- Code test du GPM
	- Noyau FFT, préalablement au portage sur Aurora de l'application PFC (Phase Field Crystal) en cours de réécriture
- Librairie FFT parallèle (MPI)
	- Sur CPU : FFTW 3.3.x
	- Sur Aurora : aslfftw3 de nlc
- Taille de système ciblé par GPM

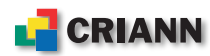

#### Lattice Boltzmann Method (LBM)

- Méthode qui s'appuie sur la physique statistique et sur l'équation de Boltzmann pour simuler le comportement des fluides
- $G$ ldir $C$ • Mécanisme de collision et de propagation appliqué à un ensemble de particules d'échelle intermédiaire

$$
-stream: f_i(\vec{x} + \vec{e}_i \delta_t, t + \delta_t) = f_i^t(\vec{x}, t + \delta_t)
$$

$$
-collide: \Omega_i^t(\vec{x}, t + \delta_t) = f_i(\vec{x}, t) + \frac{1}{\tau_f}(f_i^{eq} - f_i)
$$

avec :

$$
-f_i^{eq} = \rho w_i \left( 1 + \frac{1}{3} (\vec{u} \cdot \vec{e}) + \frac{9}{2} (\vec{u} \cdot \vec{e})^2 - \frac{3}{2} (\vec{u} \cdot \vec{u}) \right)
$$
  

$$
- \rho = \sum_i f_i (\vec{x}, t)
$$
  

$$
-u = \sum_i f_i (\vec{x}, t) \vec{e_i}
$$

## **Chantiers initiés**

#### **LBM, laboratoire LMRS**

- Objectif scientifique du LMRS
	- Appliquer la LBM à la modélisation de matériaux à changement de phase
		- Thermique et écoulement, changement de phase solideliquide

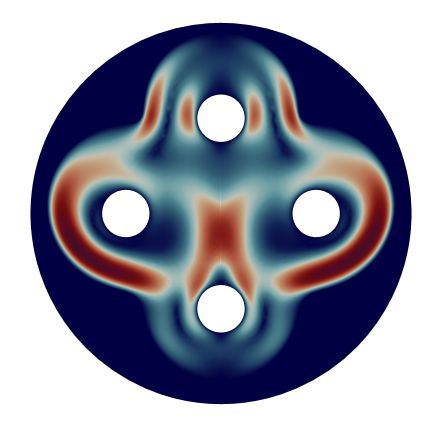

*Fusion d'un matériau avec 4 tubes de chaleur (éléments finis)*

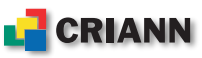

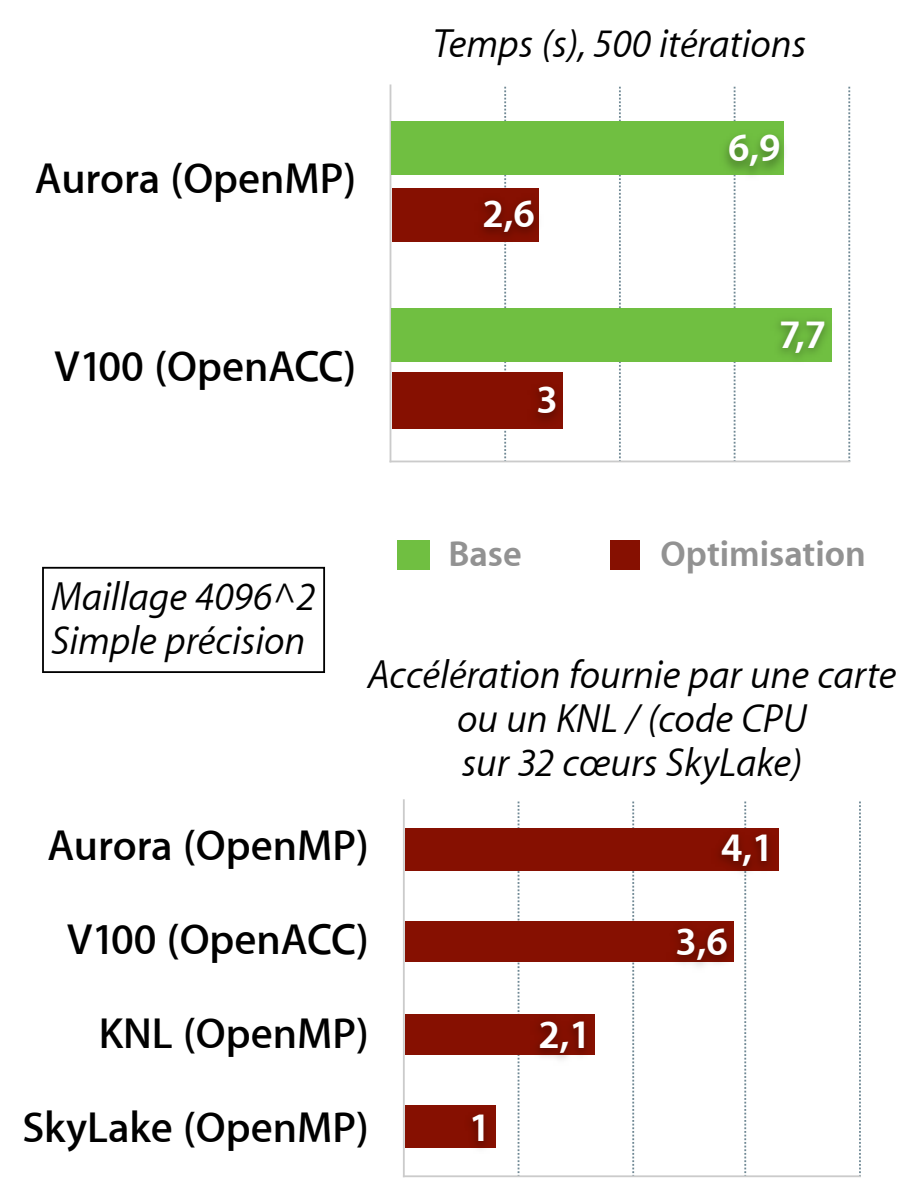

## **Chantiers initiés**

#### **LBM, laboratoire LMRS**

- Au préalable : analyse d'un noyau LBM sur accélérateurs
	- Cavité entrainée
	- Base :
		- $f_{eq}$ ,  $\Omega$  et  $f$  de taille  $N \times N \times 9$  (D2Q9)
		- calcul  $f_{eq}$ ,  $\rho$  et  $\vec{u}$  à part
		- calcul de  $\Omega$  à partir de f,  $f_{eq}$ ,  $\rho$  et  $\vec{u}$
	- Optimization :
		- $\Omega$  calculé à partir de f seulement (pas de passage par un intermédiaire)
		- expressions de  $\Omega$  obtenues grâce à sympy
		- $f$  et  $\Omega$  sont des structures de 9 tableaux  $N \times N$

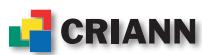

Le Pôle Régional de Modélisation Numérique, le réseau régional pour l'éducation et la recherche et la Maison Normande des Sciences du Numérique sont des actions cofinancées par la Région Normandie, l'État et l'Union européenne

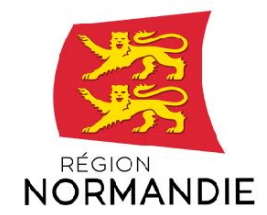

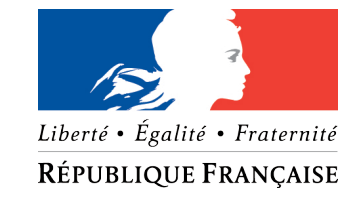

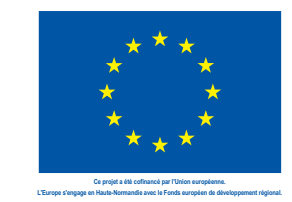

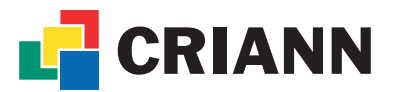

Centre Régional Informatique et d'Applications Numériques de Normandie www.criann.fr

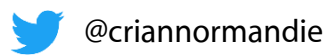